## **UPDATER WORKFLOW AND CONFIGURATION KEY (MACINTOSH)**

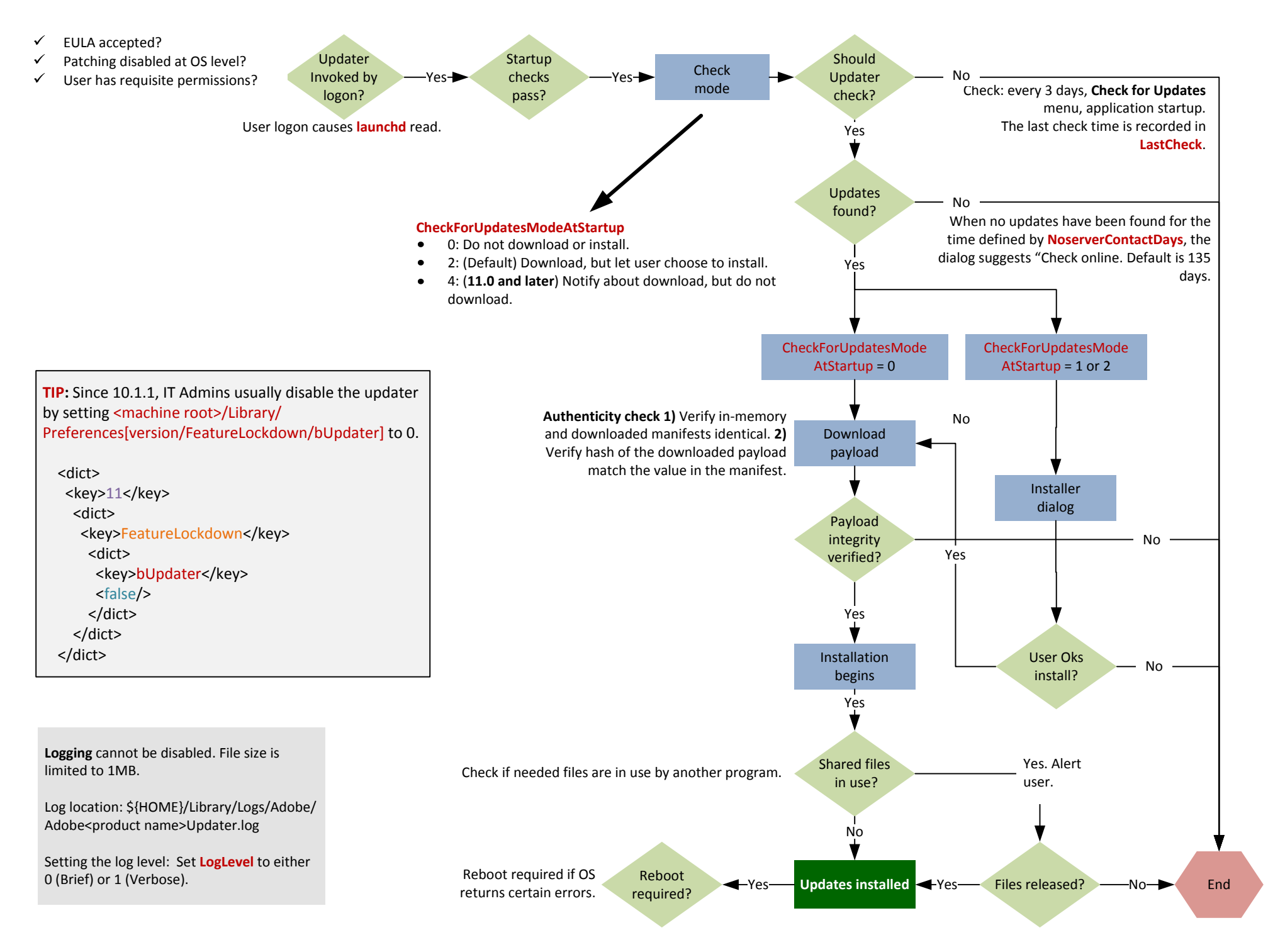